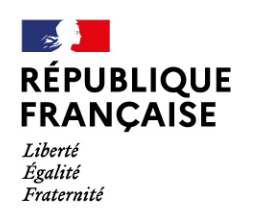

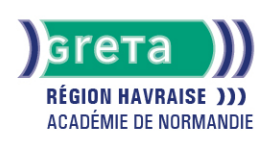

Word Intermédiaire - Les tableaux et les présentations comple

#### Métiers et emplois visés :

- Secrétaire
- Secrétaire administratif.ve
- Secrétaire polyvalent.e
- Assistant.e. administratif.ve
- Assistant.e d'équipe
- Assistant.e. d'entreprise

### Public concerné :

Demandeur.euse d'emploi Jeune 16-29 ans Salarié.e Individuel.le autre

### Objectifs de la formation :

- Créer, mettre en forme et en page un tableau
- Réaliser des documents attractifs tels que plaquettes publicitaires, affichettes, invitations et des présentations structurées de type organigramme, journal

### **GRETA DE LA RÉGION HAVRAISE**

Siège social : 35 quai de Southampton - 76600 Le Havre N° SIRET : 19760058800044 - N° de déclaration d'activité : 2376 P001576 Document non contractuel, peut-être soumis à modification

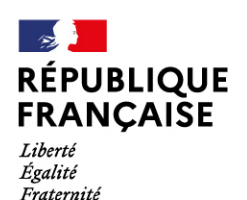

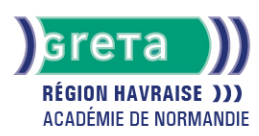

### Contenu de la formation :

#### **WORD – Les tableaux**

- Ébauche d'un tableau
	- Définition du nombre, de la taille des lignes et des colonnes
- Saisie dans un tableau
- Mise en forme d'un tableau
	- Les alignements, les retraits, les tabulations et les puces
	- Mise en valeur des caractères
		- Taille
		- Police
	- Style
- Mise en valeur des cellules
	- Encadrement
	- Ombrages
	- Fusion, scission de cellules
	- Fractionnement d'un tableau
- Les tris
	- Tri selon un critère
		- Ordre alphabétique
		- Date
	- Ordre croissant...
- L'utilisation du mode tableau pour les présentations particulières
	- Présentation en colonnes
	- Insertion d'images
	- Construction de trames de présentation

#### **Word – Les présentations complexes**

- L'insertion d'images
- Positionnement, redimensionnement, habillage
- Les dessins
	- Formes automatiques (billes, formes géométriques, flèches)
	- Organigrammes
- L'utilisation de WordArt
	- Les différents effets graphiques offerts par WordArt et leur utilisation
- Réalisation d'effets d'écriture
	- Création et intégration de lettrines
- Organisation du texte, des images, et des éléments graphiques
- La présentation en colonnes
	- Mise en colonnes d'un texte ou d'une partie de texte
	- Mise en forme et en page d'un colonage
- L'intégration d'objets
	- Intégration de divers éléments graphiques issus d'autres logiciels, tels que tableaux, graphiques, Smart Art, équations, formules

#### Méthodes et outils pédagogiques :

- Pédagogie active basée sur l'alternance d'apports théoriques et de mise en application
- Suivi individualisé dans l'acquisition des savoirs et savoir-faire

**Le parcours est individualisé. La durée totale est donnée à titre indicatif. Un positionnement réglementaire sera réalisé en début de parcours afin d'étudier la possibilité de réduction du nombre d'heures** Frais d'examen inclus (certification TOSA)

## Modalités d'enseignement :

Formation entièrement présentielle

### Durée indicative en centre de formation :

28 heures

## **GRETA DE LA RÉGION HAVRAISE**

Siège social : 35 quai de Southampton - 76600 Le Havre N° SIRET : 19760058800044 - N° de déclaration d'activité : 2376 P001576 Document non contractuel, peut-être soumis à modification

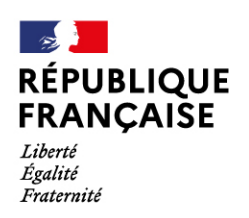

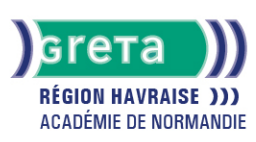

## Pré-requis :

Utilisation des fonctionnalités de base de Windows Manipulation du clavier et de la souris

### Modalités d'admission :

- Sur entretien
- Sur test

Niveau d'entrée : Obligatoire : information non communiquée

Niveau de sortie :

sans niveau spécifique

### Validations :

● Attestation de compétences

● Certification TOSA

## Financement :

CPF Financement individuel Plan de développement des compétences

Éligible au CPF

Code CPF : 164617

Tarif de référence : 18,00 euro/heure

#### Lieu(x) de formation :

Le Havre

Accès Handicapés : Accès PMR conforme à la règlementation sur l'accessibilité des ERP

#### Renseignements et inscriptions

Téléphone : 02 35 51 66 60 Courriel : shuman.greta.lehavre@ac-rouen.fr

# **GRETA DE LA RÉGION HAVRAISE**

Siège social : 35 quai de Southampton - 76600 Le Havre<br>N° SIRET : 19760058800044 - N° de déclaration d'activité : 2376 P001576 Document non contractuel, peut-être soumis à modification